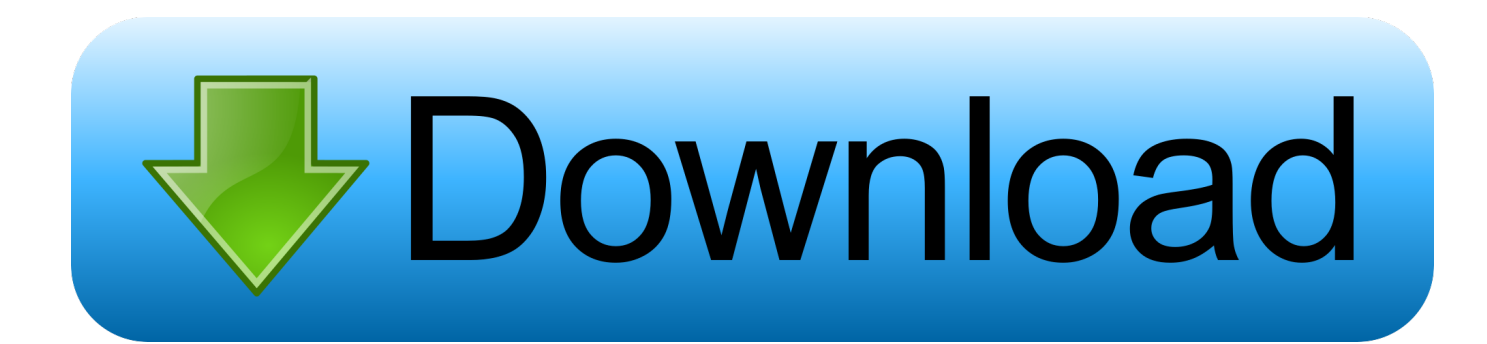

[How To Download Music Mac Free](https://tlniurl.com/1ue57p)

# **Music Tag Editor for Mac**

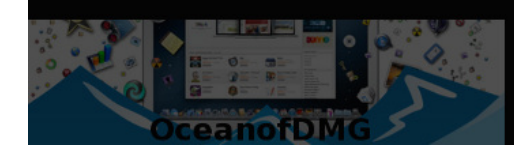

[How To Download Music Mac Free](https://tlniurl.com/1ue57p)

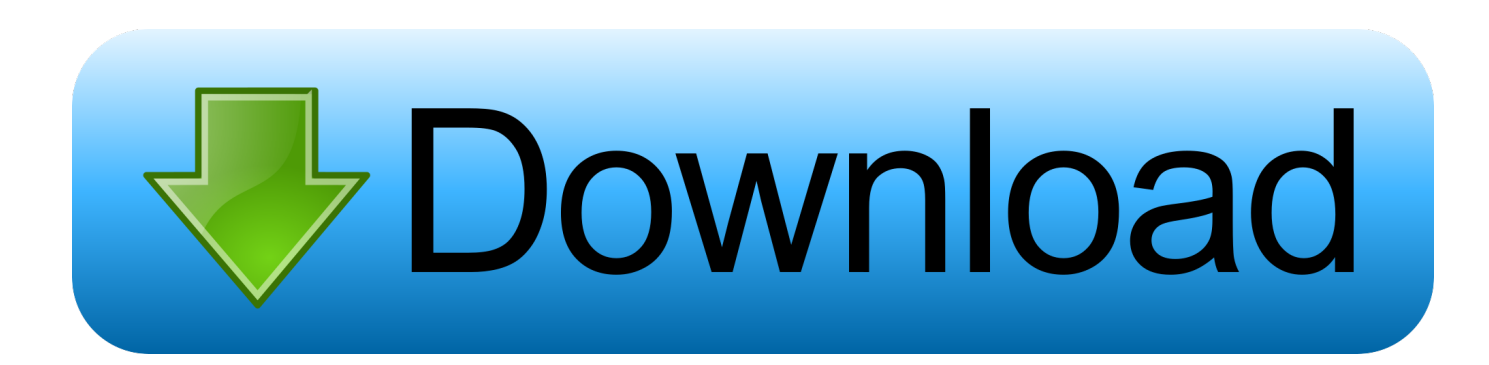

When you find a song or album that you want to add to your Library, follow these steps: • On your iPhone, iPad, iPod touch, or Android phone, tap to add a single song or tap to add an entire album.. How to Put Music on iPhone without iTunes How to Download Free Music on iPhone from Internet.

- 1. music
- 2. music download
- 3. music notes

You can also download content to your iOS device or computer so that you can listen to or watch it when you're not connected to the Internet.. When you add content to your, you can access it across all of your other devices, as long as you're signed in to all of your devices with the same.

### **music**

music download, music player, music videos, music notes, music 2020, music quotes, music, musichq, music youtube, music converter, musica, music store [Vst For Mac Oc](https://seesaawiki.jp/arinunem/d/Vst For Mac Oc)

• On your Mac or PC, click to add a single song or click to add an entire album.. Now get AnyTrans for iOS to your PC or Mac Before you add or download content, make sure to on all of your devices.. There's no cost to add or download content Learn more and If you don't subscribe to Apple Music or want to purchase an individual song or album, you can buy it from the iTunes Store app or in iTunes on a Mac or PC. [Handbook Of Human-Computer Interaction Helander download free software](https://kandismith1.doodlekit.com/blog/entry/13873097/handbook-of-humancomputer-interaction-helander-download-free-software)

# **Music Tag Editor for Mac**

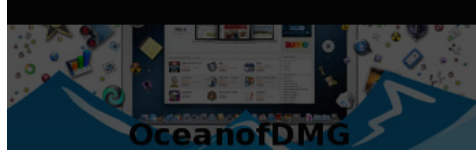

[Matias Mini Tactile Japan Premium Pro Keyboard For Mac](http://ardislore.rf.gd/Matias_Mini_Tactile_Japan_Premium_Pro_Keyboard_For_Mac.pdf)

## **music download**

### [Драйвер Для Контры](https://nterketaju.substack.com/p/-)

 Apple Music features might vary by country and region In the Music app on your iPhone, iPad, or iPod touch; in iTunes on your Mac or PC; or in the Apple Music app on your Android phone, go to For You, Browse, or Search to view songs and albums available with Apple Music.. You must download the content to each device that you want to use for offline listening. [Hasp](https://mwolalprosrio.over-blog.com/2021/03/Hasp-Hardlock-Emulator-2010-Keygen.html) [Hardlock Emulator 2010 Keygen](https://mwolalprosrio.over-blog.com/2021/03/Hasp-Hardlock-Emulator-2010-Keygen.html)

**music notes**

[transformers 2 full movie in hindi 720p download](http://omledi.yolasite.com/resources/transformers-2-full-movie-in-hindi-720p-download.pdf)

e828bfe731 [Freedom Phone X401 Unlock](https://dronbercasa.over-blog.com/2021/03/Freedom-Phone-X401-Unlock.html)

e828bfe731

[pes 2009 jelen super liga patch v2.0](http://planitpron.yolasite.com/resources/pes-2009-jelen-super-liga-patch-v20.pdf)